Отдел образования и по делам молодежи администрации Сернурского муниципального района <sup>=RI</sup>L<sup>OU=д</sup>КУПрияновская основная общеобразовательная школа» Подписан: Булыгина<br>Булыги Вакьяна Рудольфовна<br>D="MOY", "ДРОГР", ФРОРГРИ

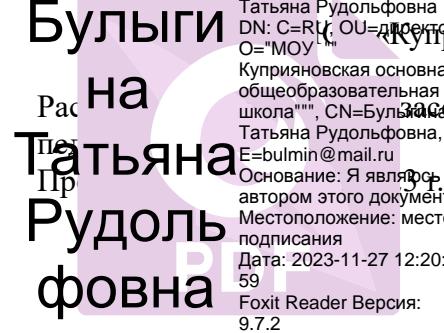

 $\rm{Pa}$   $\rm{H}$   $\alpha$  общеобразовательная  $\rm{Pa}$   $\rm{H}$   $\alpha$ Куприяновская основная Татьяна Рудольфовна, Основание: Я являюсь автором этого документа Местоположение: место подписания Дата: 2023-11-27 12:20: 59 Foxit Reader Версия:

Утверждена приказом директора школы МОУ «Куприяновская основная общеобразовательная школа» приказ № 51 от 29.08.2023г.

# Рабочая программа внеурочной деятельности **«Путешествие в мир информатики»** на 2023-2024 учебный год

 **Количество часов**: 34 часа  **Составитель программы**: Иванова Т. И.

Куприяново, 2023

#### *Пояснительная записка.*

Рабочая программа по внеурочной деятельности «Путешествие в мир информатики» адресована обучающимся 4 класса и разработана на основе нормативных документов:

- Федерального государственного образовательного стандарта начального общего образования, утверждённого приказом Министерства образования и науки РФ «Об утверждении и введении в действие федерального государственного образовательного стандарта начального общего образования» от 16.10.2009г. №373.
- Приказа Министерства образования науки РФ от 26 ноября 2010г. №1241 «О внесении изменений в Федеральный государственный образовательный стандарт начального общего образования, утверждённый приказом Министерства образования и науки РФ «Об утверждении и введении в действие федерального государственного образовательного стандарта начального общего образования» от 16.10.2009г. №373.

Рабочая программа кружка «Путешествие в мир информатики» входит во внеурочную деятельность по *направлению ценности научного знания.*

#### *Актуальность программы*

В принятой Министерством образования РФ «Концепции о модификации образования» отмечено, что современные тенденции требуют более раннего внедрения изучения компьютеров и компьютерных технологий в учебный процесс.

На сегодняшний день компьютерная грамотность нужна любому современному человеку, компьютер используется в самых разных областях: обучение, развлечение, работа, общение и т.д. Чтобы приобрести навыки работы на компьютере, необходимы начальные, базовые знания. Без них любой пользователь персонального компьютера будет чувствовать себя неуверенно, пытаться выполнять действия наугад. Работа такого пользователя очень часто является непродуктивной и приводит к ошибкам.

Ребенок в современном информационном обществе должен уметь работать на компьютере, находить нужную информацию в различных информационных источниках (электронных энциклопедиях, Интернете), обрабатывать ее и использовать приобретенные знания и навыки в жизни. Учащиеся младших классов выражают большой интерес к работе на компьютере и обладают психологической готовностью к активной встрече с ним. Общение с компьютером увеличивает потребность в приобретении знаний, продолжении образования.

Работа с **компьютерной графикой** – одно из самых популярных направлений использования персонального компьютера. Диапазон применения компьютерной графики весьма широк. Работа в графическом редакторе выявляет уровень развития образного мышления и помогает его совершенствованию. Универсальность современных графических редакторов делает их вполне уместными для компьютерного проектирования в различных жизненных ситуациях.

Процесс создания компьютерного рисунка значительно отличается от традиционного понятия "рисование". С помощью графического редактора на экране компьютера можно создавать сложные многоцветные композиции, редактировать их, меняя и улучшая, вводить в рисунок различные шрифтовые элементы, получать на основе созданных композиций готовую печатную продукцию. За счет автоматизации выполнения операций создания элементарных форм эллипсов, прямоугольников, треугольников, а также операций заполнения созданных форм цветом и других средств создания и редактирования рисунка становится возможным создание достаточно сложных изобразительных композиций детьми.

Программа предусматривает включение задач и заданий, трудность которых определяется не столько содержанием, сколько новизной и необычностью ситуации. Это способствует появлению личностной компетенции, формированию умения работать в условиях поиска, развитию сообразительности, любознательности. Создание на занятиях ситуаций активного поиска, предоставление возможности сделать собственное «открытие», знакомство с оригинальными путями рассуждений, позволят обучающимся реализовать свои возможности, приобрести уверенность в своих силах.

**Целью программы** «Путешествие в мир информатики» является *развитие интеллектуальных и творческих способностей детей средствами информационных технологий.*

#### **Основные задачи программы:**

овладение основами компьютерной грамотности;

 углубить первоначальные знания и навыки использования компьютера для основной учебной деятельности;

- изучение принципов работы наиболее распространенных операционных систем;
- $\triangleright$  помощь в изучении принципов работы с основными прикладными программами;
- использование на практике полученных знаний в виде рефератов, докладов, программ, решение поставленных задач.

Данный курс будет носить пропедевтический характер, так как простейшие навыки общения с компьютером должны прививаться именно в младших классах, а уже в среднем звене дети могут сосредоточиться на смысловых аспектах изучаемого материала.

Содержание программы направлено на воспитание интереса к познанию нового, развитию наблюдательности, умения анализировать, рассуждать, доказывать, проявлять интуицию, творчески подходить к решению учебной задачи, отвечает требованию к организации внеурочной деятельности, не требует от учащихся дополнительных знаний. Занятия носят преимущественно практический характер. Дети смогут овладеть элементами компьютерной грамотности, через умение работать с прикладным программным обеспечением. Тематика задач и заданий отражает реальные познавательные интересы детей, содержит полезную и любопытную информацию, интересные факты, способные дать простор воображению.

Программа составлена с учетом санитарно-гигиенических требований, а также возрастных и психологических особенностей младшего школьника и рассчитана на возрастной аспект – 10- 11лет. Программа рассчитана на работу в учебном компьютерном классе. Программа данного кружка реализована в рамках внеурочной деятельности в соответствии с планом внеурочной деятельности МОУ «Куприяновская основная общеобразовательная школа».

Данная программа рассчитана на 34 часа. Занятия проводятся по 1 часу в неделю в течение года. Во время занятия обязательными являются физкультурные минутки, гимнастика для глаз.

Структура курса предполагает изучение теоретического материала, и проведение практических занятий на ПК с целью применения на практике полученных теоретических знаний. Задания подбираются в соответствии с определенными критериями. Задания должны быть содержательными, практически значимыми, интересными для ученика; они должны способствовать развитию пространственного воображения, активизации творческих способностей; заданиям должно быть найдено применение при подготовке документов.

Программа курса ориентирована на большой объем практических, творческих работ с использованием компьютера. Работы с компьютером могут проводиться в следующих формах. Это:

- 1. ДЕМОНСТРАЦИОННАЯ работу на компьютере выполняет учитель, а учащиеся наблюдают.
- 2. ФРОНТАЛЬНАЯ недлительная, но синхронная работа учащихся по освоению или закреплению материала под руководством учителя.
- 3. САМОСТОЯТЕЛЬНАЯ выполнение самостоятельной работы с компьютером в пределах одного, двух или части урока. Учитель обеспечивает индивидуальный контроль за работой учащихся.
- 4. ТВОРЧЕСКИЙ ПРОЕКТ выполнение работы индивидуально.

#### **Планируемые результаты реализации программы внеурочной деятельности «Путешествие в мир информатики»**

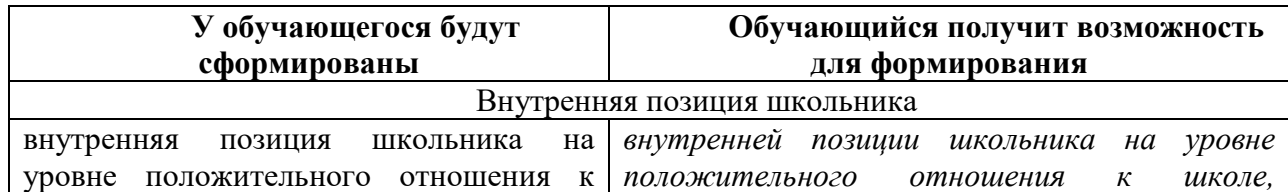

#### *ЛИЧНОСТНЫЕ РЕЗУЛЬТАТЫ*

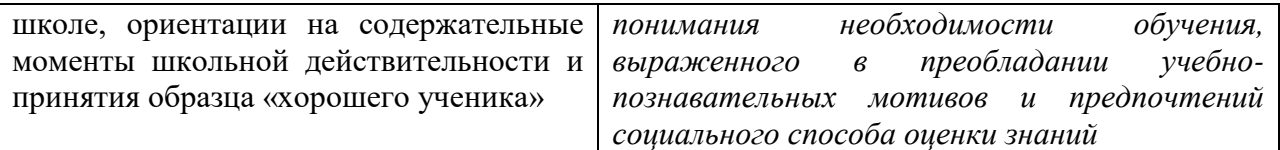

#### *МЕТАПРЕДМЕТНЫЕ*

#### **Познавательные универсальные действия**

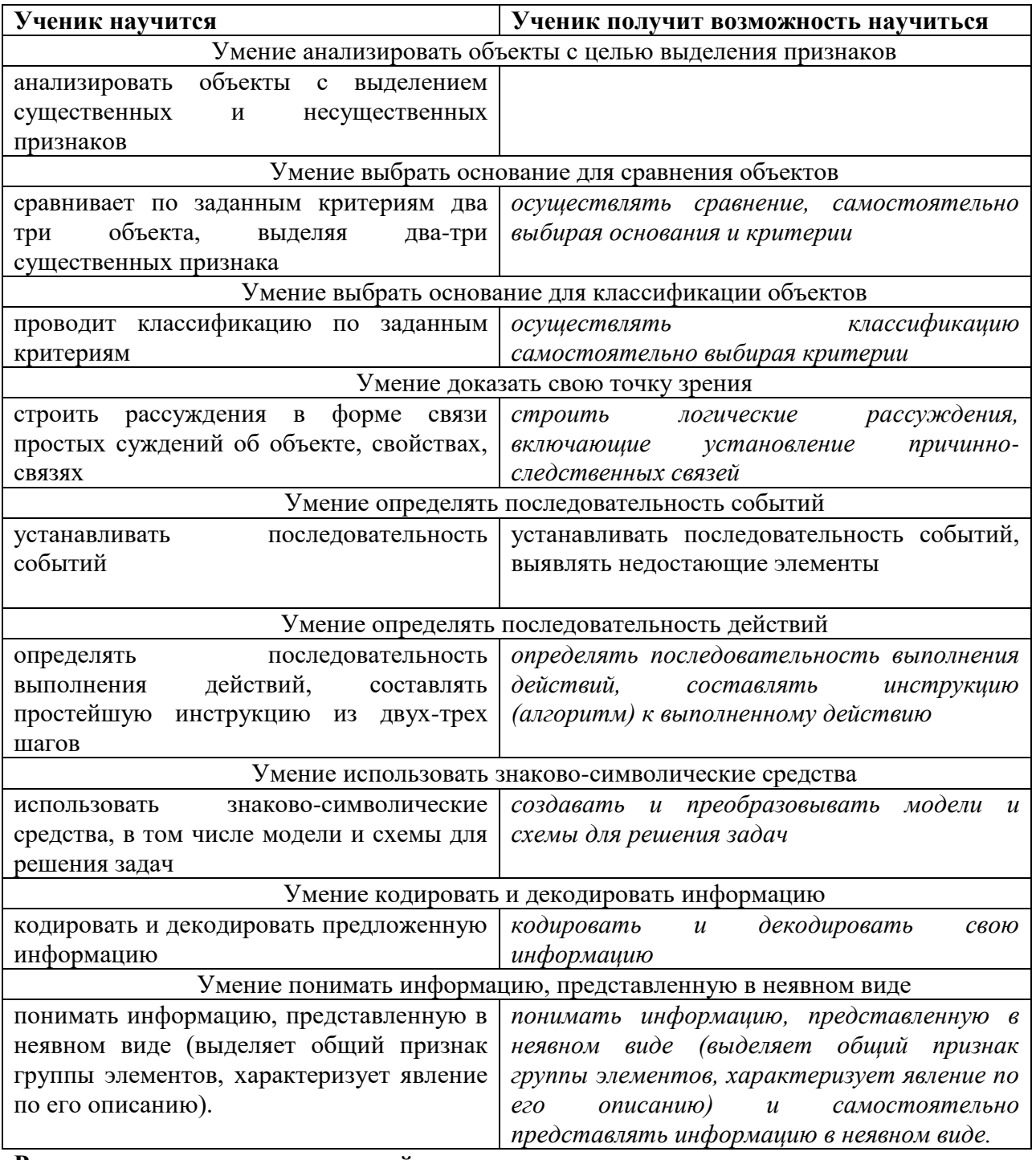

#### **Регулятивные универсальные действия**

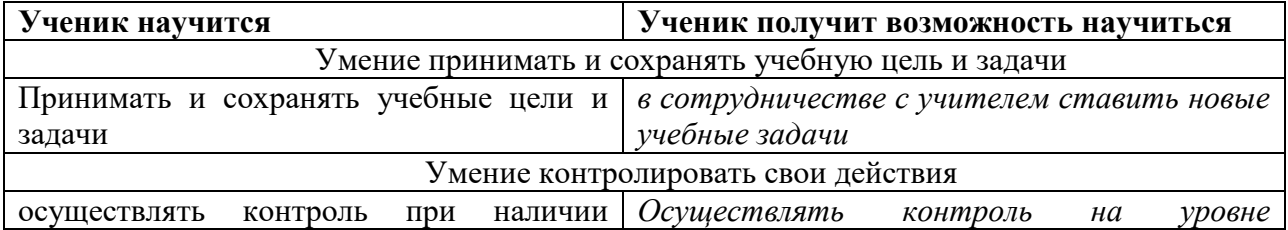

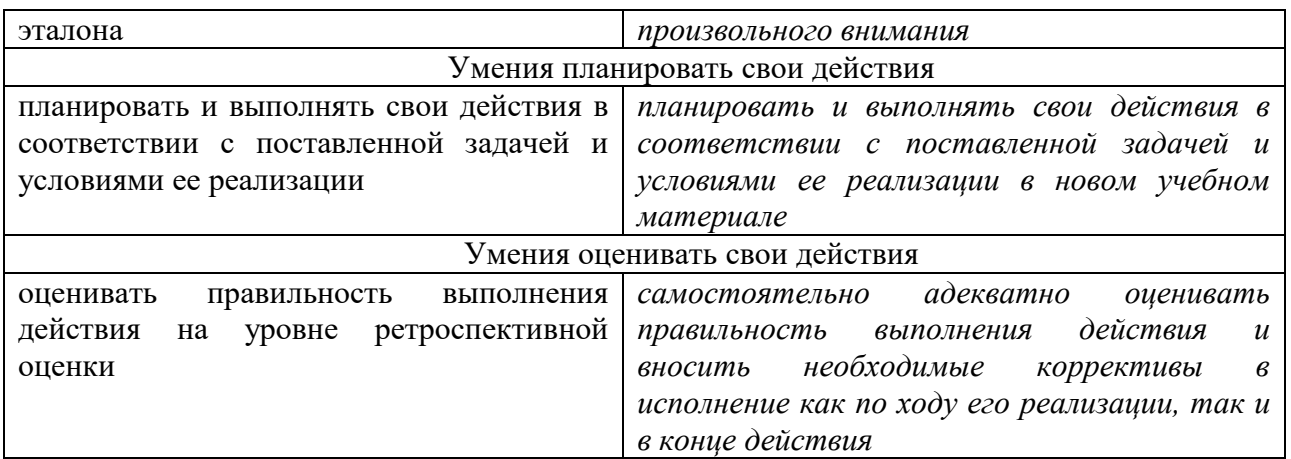

#### **Коммуникативные универсальные действия**

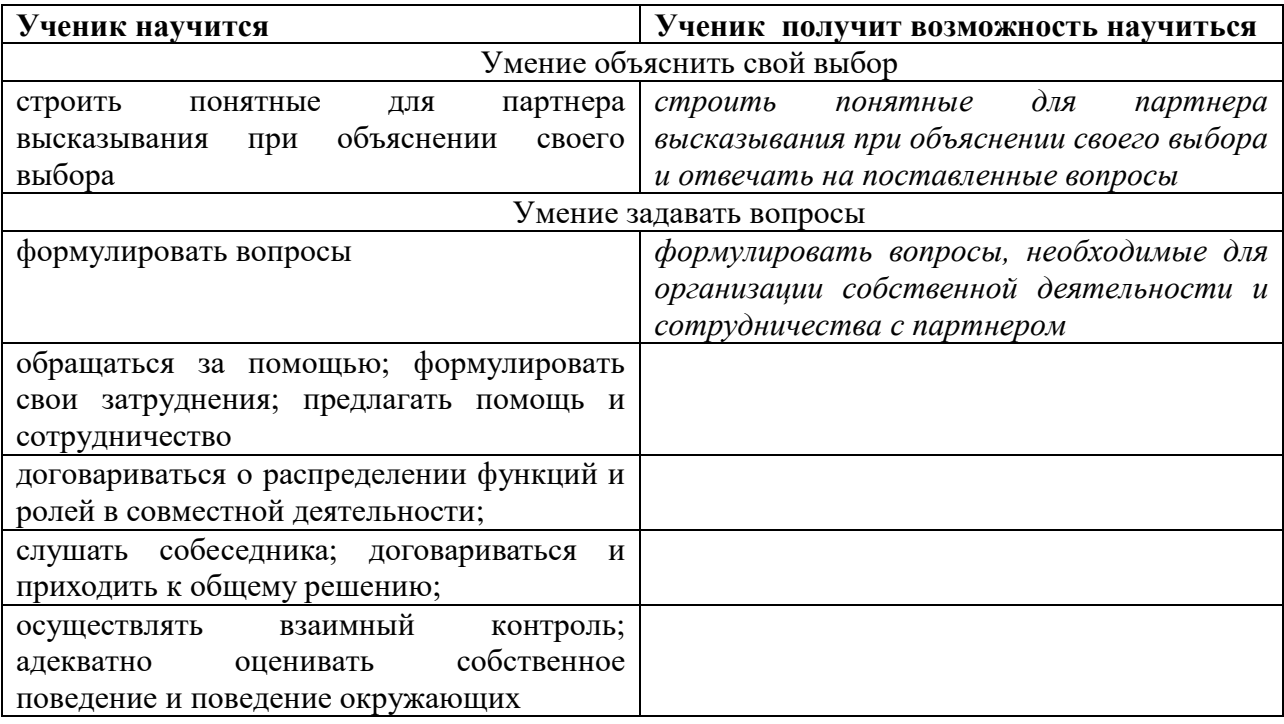

#### *ПРЕДМЕТНЫЕ РЕЗУЛЬТАТЫ*

 По окончании обучения учащиеся должны демонстрировать сформированные умения и навыки работы с информацией и применять их в практической деятельности и повседневной жизни.

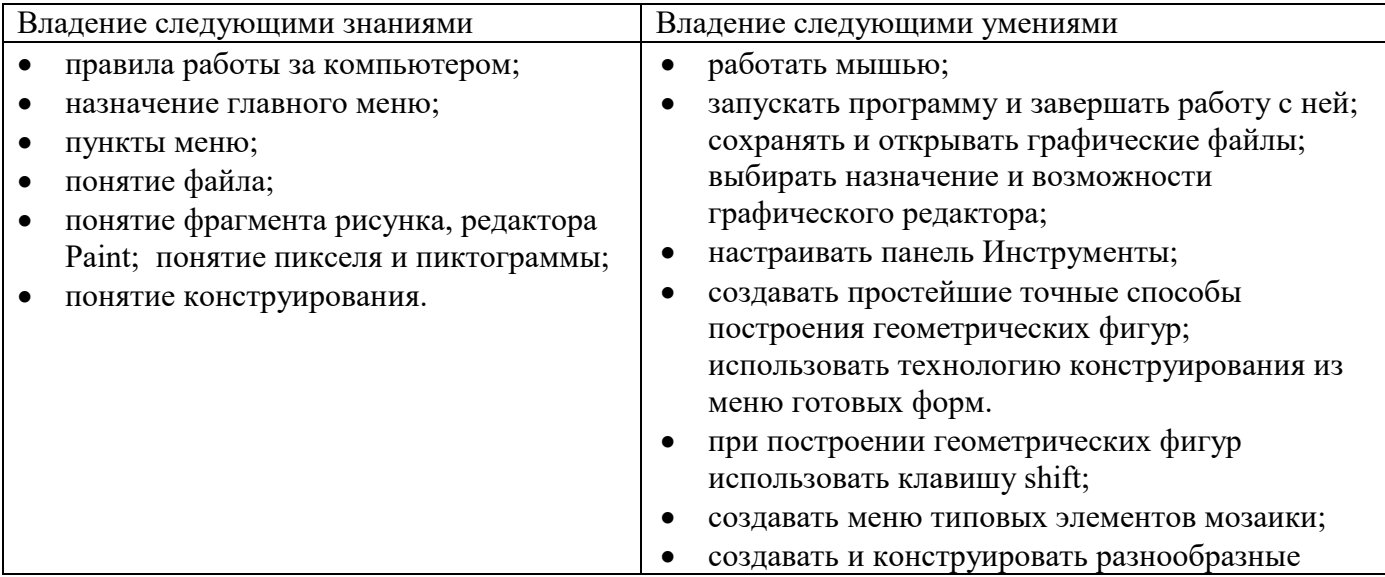

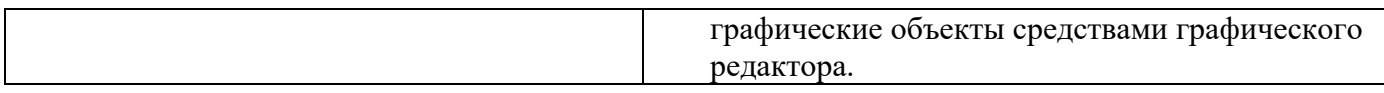

#### **Формы и средства контроля, оценки и фиксации результатов**

 **Форма подведения итогов** реализации дополнительной образовательной программы «Первые шаги в мире информатики» – игры, соревнования, конкурсы, защита проекта.

#### **Способы контроля:**

- устный опрос;
- проверка самостоятельной работы;
- игры;
- защита проектов.

Система оценивания – безотметочная. Используется только словесная оценка достижений учащихся.

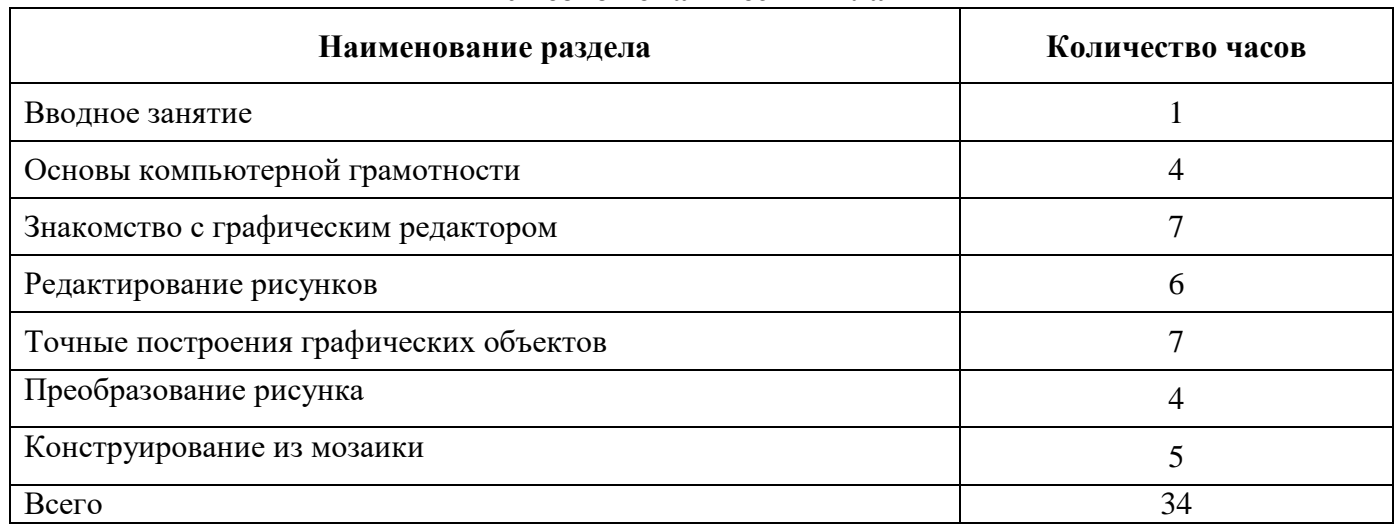

#### **Учебно-тематический план**

#### **СОДЕРЖАНИЕ ПРОГРАММЫ**

#### **1. Вводное занятие. Техника безопасности в компьютерном классе. (1 час)**

Правила поведения в компьютерном классе. Права и обязанности учащихся кружка. Задачи кружка. Техника безопасности в компьютерном классе и организация рабочего места.

#### **2. Основы компьютерной грамотности (4 часа)**

Знакомство учащихся с возможностями персонального компьютера, применение ПК, его основные устройства. Умение работать компьютерной мышкой, работать на клавиатуре, обучение работать с клавишами управления курсором. Основные устройства компьютера. Компьютерные программы. Операционная система. Рабочий стол. Компьютерная мышь. Клавиатура. Включение и выключение компьютера. Запуск программы. Завершение выполнения программы.

Файлы. Папки (каталоги). Имя файла. Операции над файлами и папками (каталогами): создание папок, копирование файлов и папок, удаление файлов и каталогов (папок).

#### **3.Знакомство с графическим редактором (7 часов)**

Что такое компьютерная графика. Основные возможности графического редактора Paint по созданию графических объектов. Панель Палитра. Панель Инструменты. Настройка инструментов рисования. Создание рисунков с помощью инструментов.

#### **4. Редактирование рисунков (6 часов)**

Понятие фрагмента рисунка. Технология выделения и перемещения фрагмента рисунка. Сохранение рисунка на диске. Открытие файла с рисунком.

#### **5. Точные построения графических объектов (7 часов)**

Геометрические инструменты. Использование клавиши shift при построении прямых, квадратов, окружностей. Редактирование графического объекта по пикселям. Понятие пиктограммы.

# **6. Преобразование рисунка (4 часа)**

Отражения и повороты. Наклоны. Сжатия и растяжения рисунка.

### **7. Конструирование из мозаики (5 часов)**

Понятие типового элемента мозаики. Понятие конструирования. Меню готовых форм – плоских и объемных. Конструирование с помощью меню готовых форм.

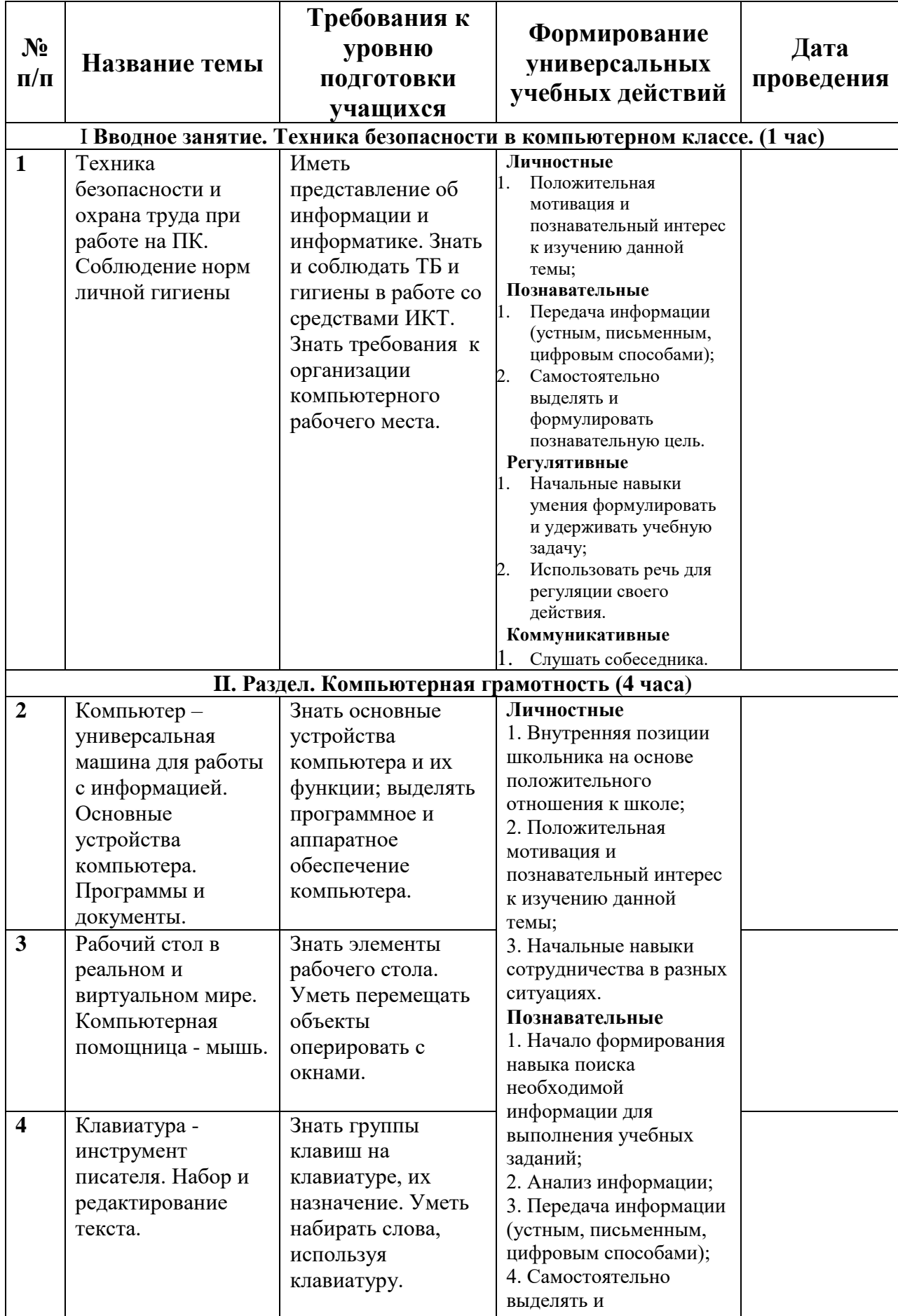

# **КАЛЕНДАРНО-ТЕМАТИЧЕСКИЙ ПЛАН**

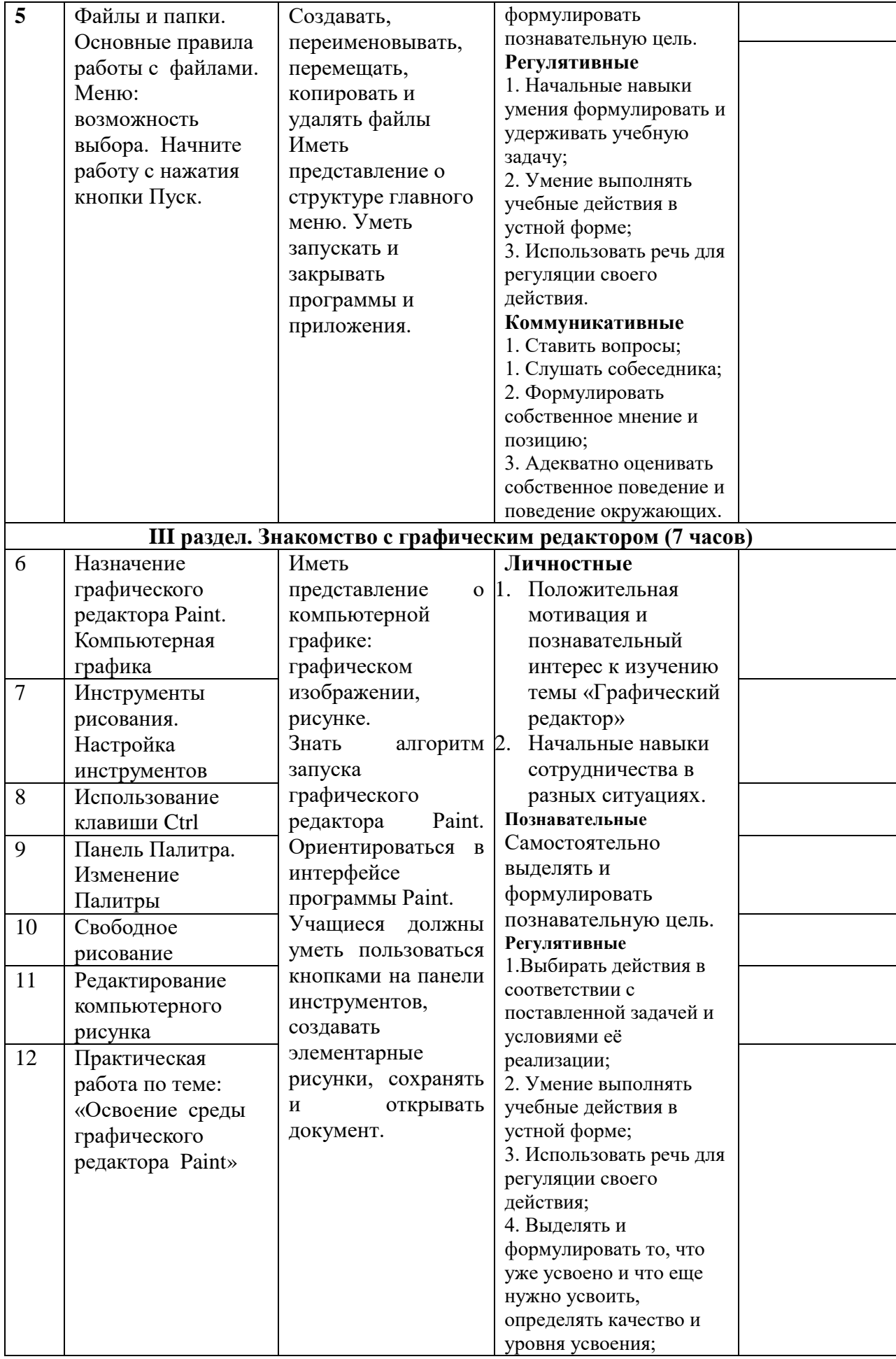

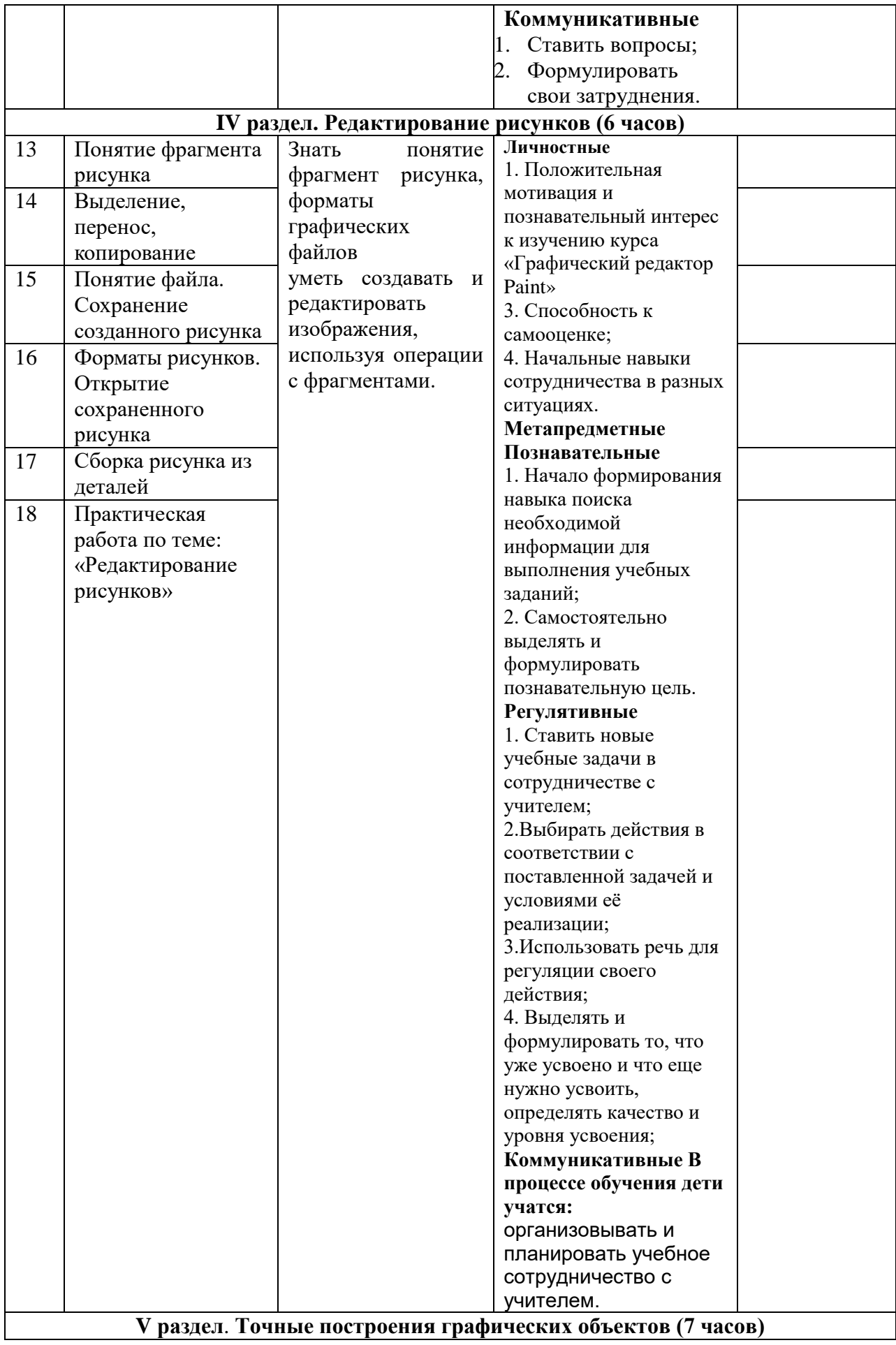

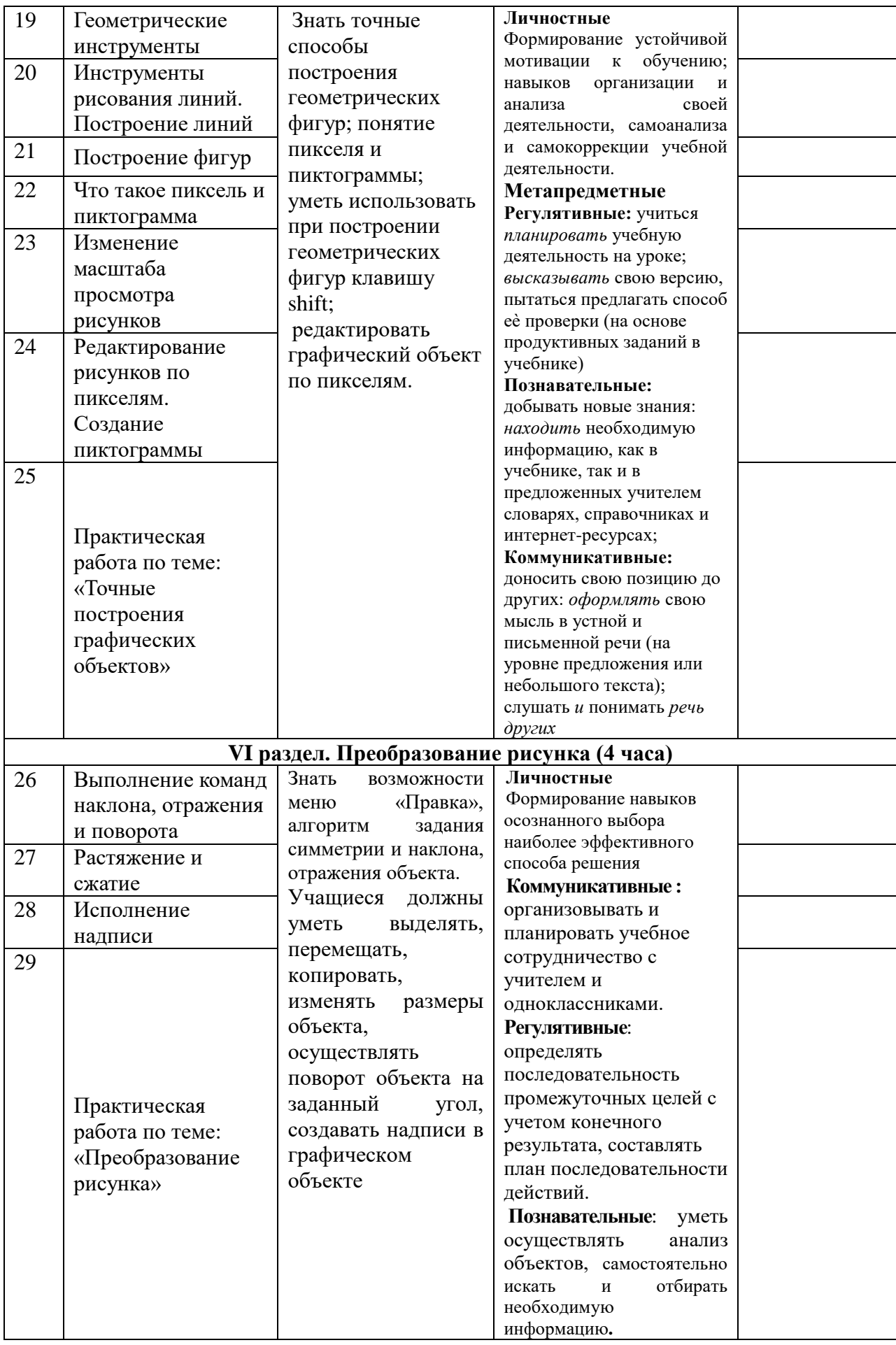

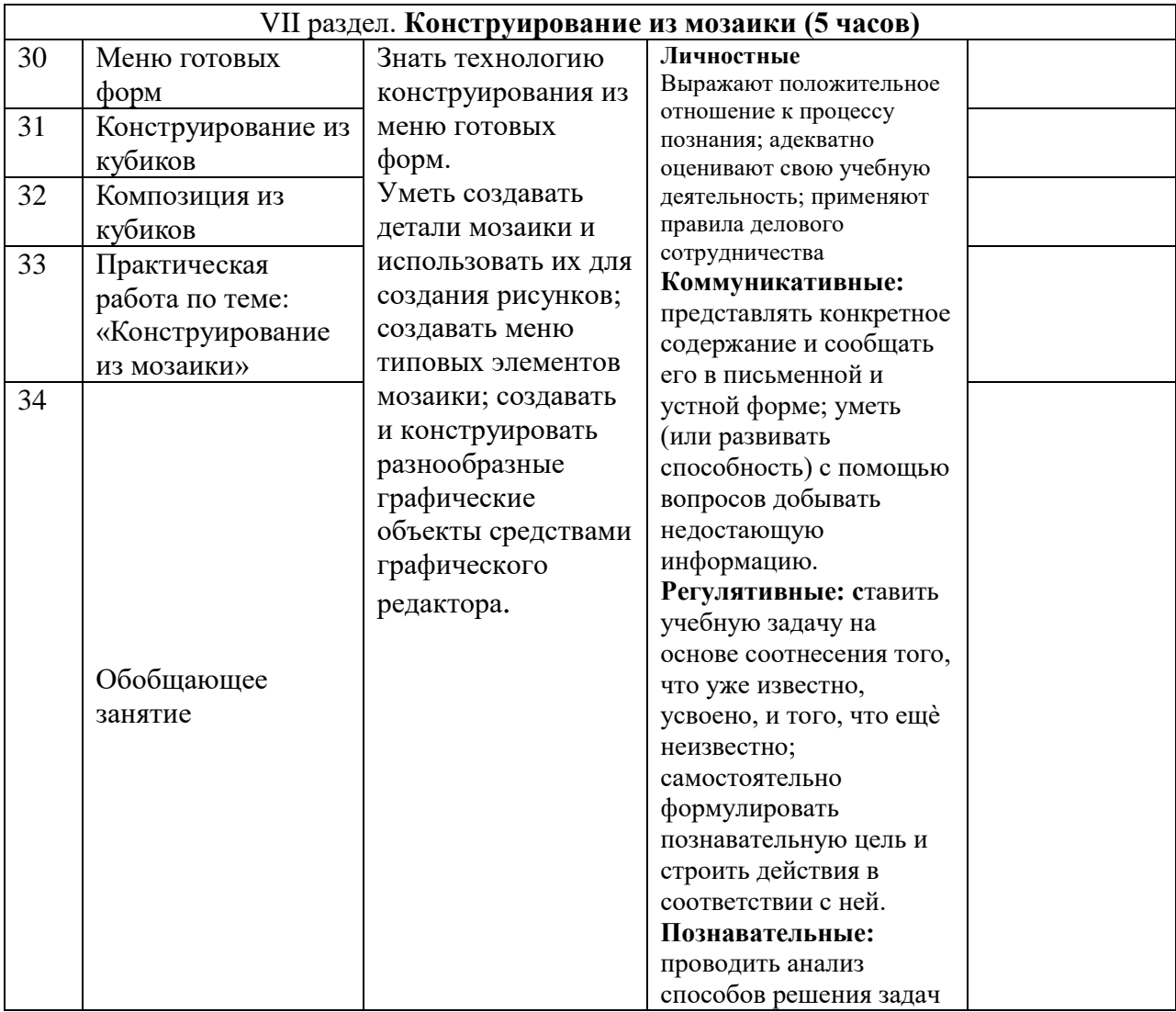

## *Материально-техническое, учебно-методическое и информационное обеспечение образовательного процесса*

#### *Технические средства обучения*

Для выполнения программы в классе имеется необходимое информационно-техническое обеспечение: наличие Интернета, компьютерная и мультимедийная техника

#### **Аппаратные средства**

- **1.** Персональный компьютер рабочее место учителя и учащихся
- 2. Мультимедиапроектор
- 3. Принтер
- 4. Источник бесперебойного питания
- 5. Устройства вывода звуковой информации (наушники, колонки, микрофон)
- 6. Устройства для ручного ввода текстовой информации и манипулирования экранными объектами (клавиатура и мышь)
- 7. Сканер
- 8. Внешний накопитель информации (или флэш-память)

#### **Программные средства**

- 1. Операционная система.
- 2. Файловый менеджер (в составе операционной системы или др.).
- 3. Антивирусная программа.
- 4. Клавиатурный тренажер.
- 5. Мультимедиа-проигрыватель (входит в состав операционных систем**)**
- 6. Браузер (входит в состав операционных систем или др.)